## **I. Service Einrichtung & Konfiguration**

Gerne übernehmen wir die Einrichtung und Konfiguration für Sie - egal für welche Unternehmensgröße.

Wir richten für Sie Kontrollgänge, Sicherheitsereignisse und die Einzelplatzüberwachung ein.

So sind Sie in kürzester Zeit online mit Ihrem System.

Selbstverständlich unterstützen wir Sie auch, wenn Sie die Kontrollpunkte aus einem Vorsystem übernehmen möchten.

## **Kontrollgang**

Wir richten Ihnen gerne alle Kontrollgänge ein. Hierzu füllen Sie einfach das dafür vorgesehene Excel-Sheet aus.

Das Excel-Sheet müssen Sie mit nachfolgenden Angaben füllen:

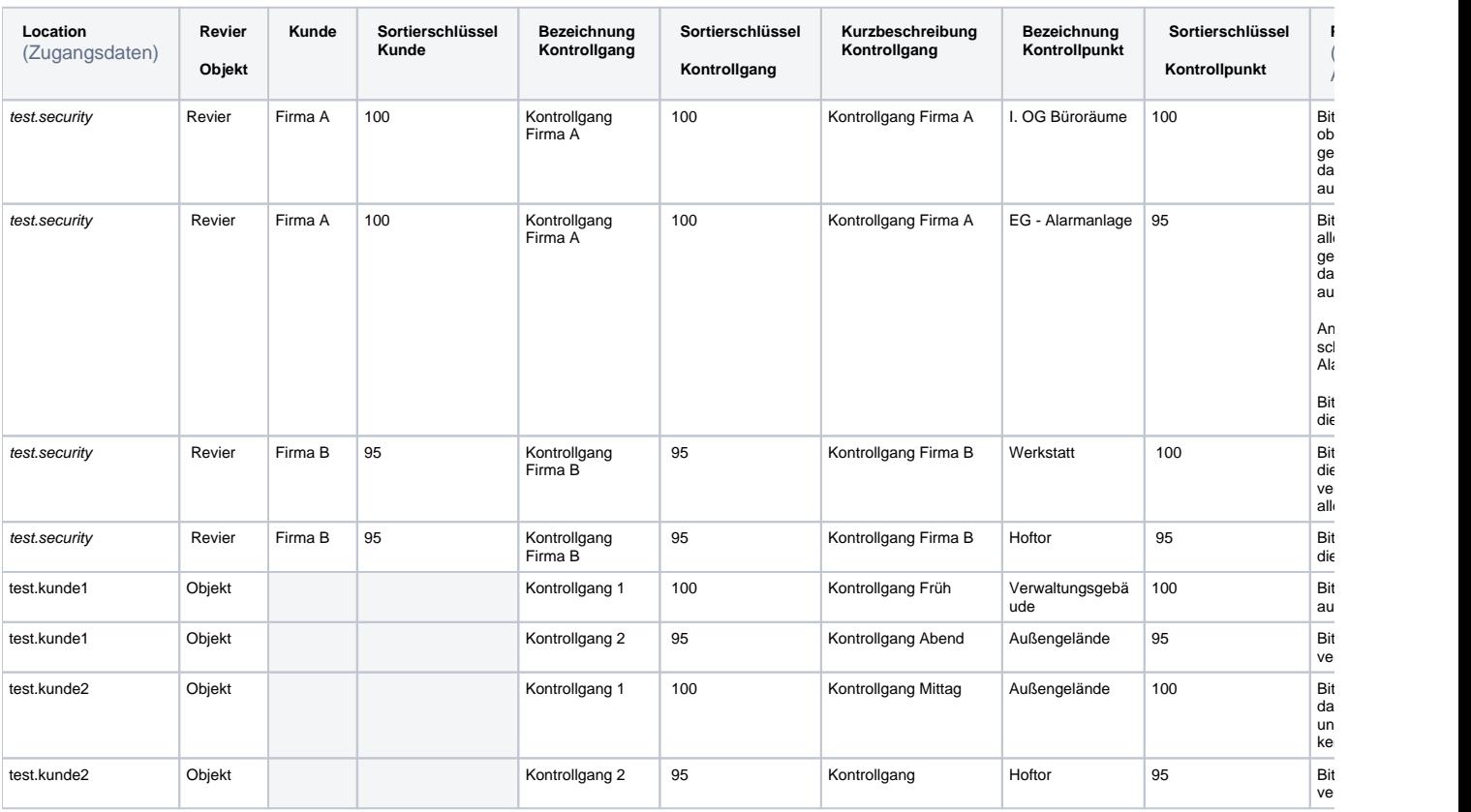

NK<br>25

Die Location (Zugangsdaten) werden vorab gemeinsam abgestimmt.

Der Sortierschlüssel gibt die Sortierung vor. Die Sortierung ist dabei numerisch absteigend.

In das Feld "Scannen" wir entsprechend der Methode wie Sie den Kontrollpunkt anlegen möchten, NFC/Barcode/QR eingegeben. Die Scan-ID ist die Nummer des NFC-Tags, die Nummer des QR-Codes bzw. Barcodes. Wenn ein Kontrollgang angelegt wird, kann eine Dummy Nummer angelegt werden und anschließend Kontrollpunkt eingelesen werden. Selbstverständlich können Sie an dieser Stelle die Tag-ID, QR-Code bzw. Barcode gleich eingeben.

Wenn Sie Dokumente an den Kontrollpunkten zur Verfügung stellen möchten, stimmen Sie bitte die Vorgehensweise mit uns direkt ab.

## **Sicherheitsereignisse**

EVALARM Security wird im Standard mit bereits vorkonfigurierten Ereignissen ausgeliefert. Sie können selbstverständlich diese jederzeit Ihren Bedürfnissen anpassen.

Auch hier übernehmen wir gerne die Konfiguration bzw. Anpassung.

Die Einrichtung ist denkbar einfach. Sie legen die für Sie relevanten Ereignisse fest. Im Standard sind folgende Ereignisse vorkonfiguriert:

- **Feuer**
- Diebstahl
- Einbruch
- Sachbeschädigung
- Erste Hilfe
- Bombendrohung
- Sonstiges

Über die Zusatzinformationen können Sie bei einem Ereignis wichtige Fragestellungen hinterlegen.

Im Standard sind folgende Fragestellungen hinterlegt, die auf Ihre Bedürfnisse angepasst werden können.

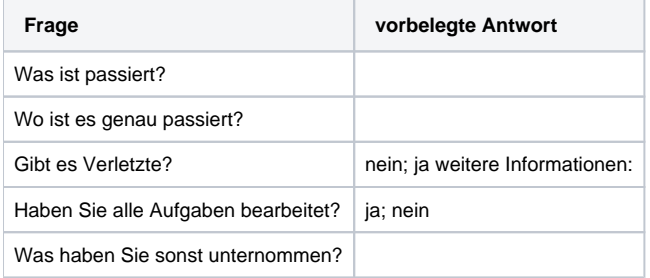